Startfreq: 0.100000 MHz; Stopfreq: 20.006018 MHz; Stepwidth: 1.991 kHz Samples: 9999; Interrupt: 0 uS

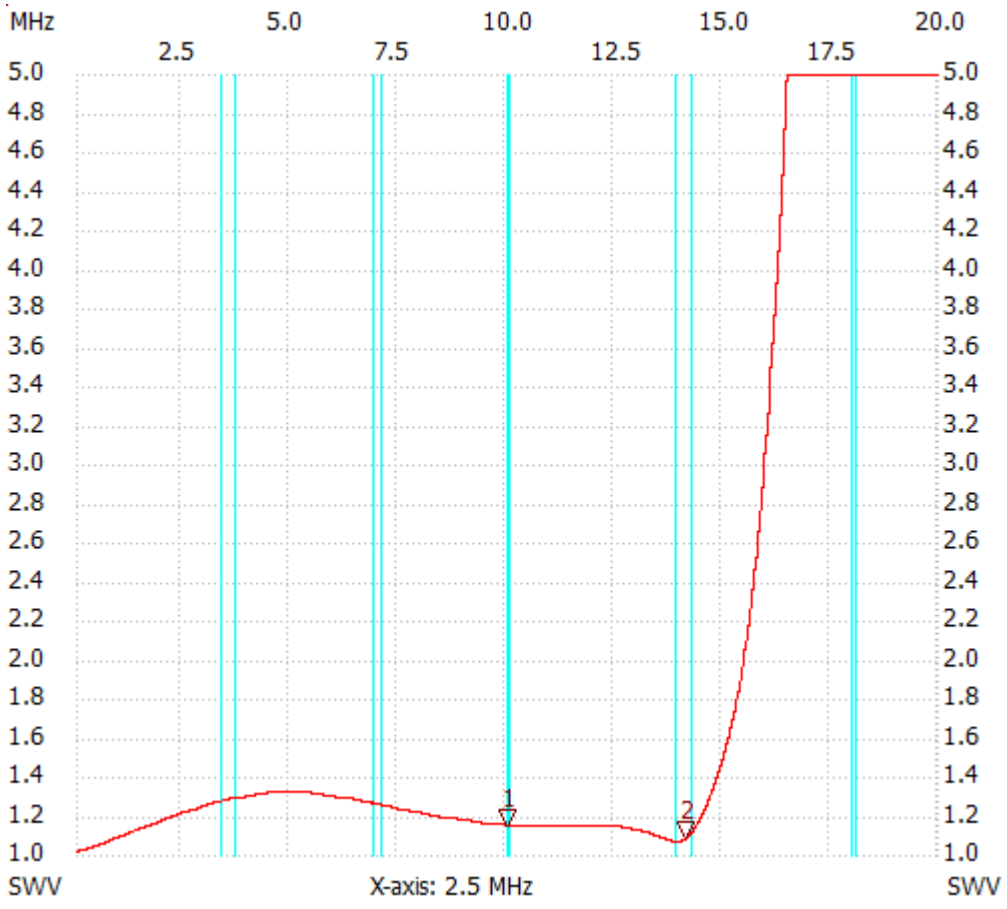

;no\_label

Cursor 1: 10.074910 MHz SWR : 1.1476 --------------------- Cursor 2:

14.192298 MHz

SWR : 1.0817

---------------------

SWR min : 1.01 0.125883 MHz

SWR max : 17.39 17.521250 MHz

---------------------